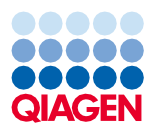

Juni 2022

# Petunjuk Penggunaan (Lembar Protokol) QIAsymphony® DSP Virus/Pathogen Kit

Protokol Cellfree500\_V5\_DSP

Versi 2

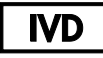

Untuk Penggunaan Diagnostik In Vitro

Untuk penggunaan dengan QIAsymphony DSP Virus/Pathogen Midi Kit

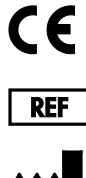

937055

QIAGEN GmbH, QIAGEN Strasse 1, 40724 Hilden, Jerman

R1 Lembar protokol tersedia dalam bentuk elektronik dan dapat ditemukan dalam tab sumber daya pada halaman produk di [www.qiagen.com](http://www.qiagen.com/).

Sample to Insight

## Informasi umum

QIAsymphony DSP Virus/Pathogen Kit ditujukan untuk penggunaan diagnostik in vitro.

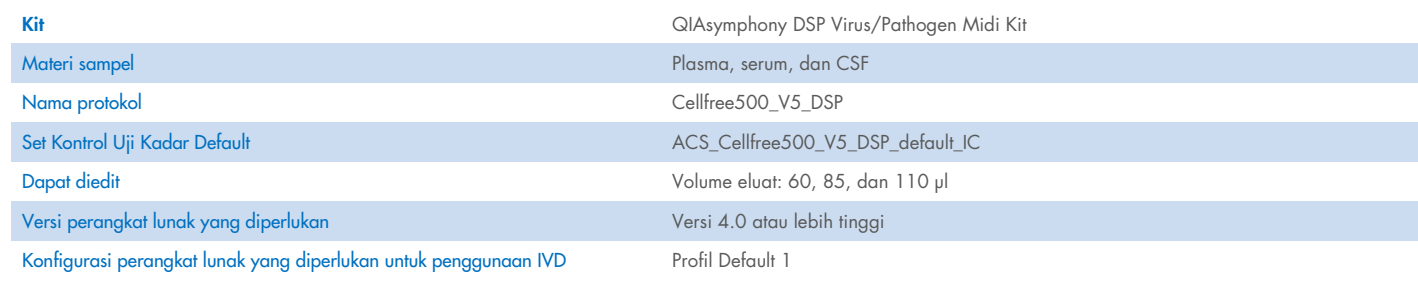

# Laci "Sample" (Sampel)

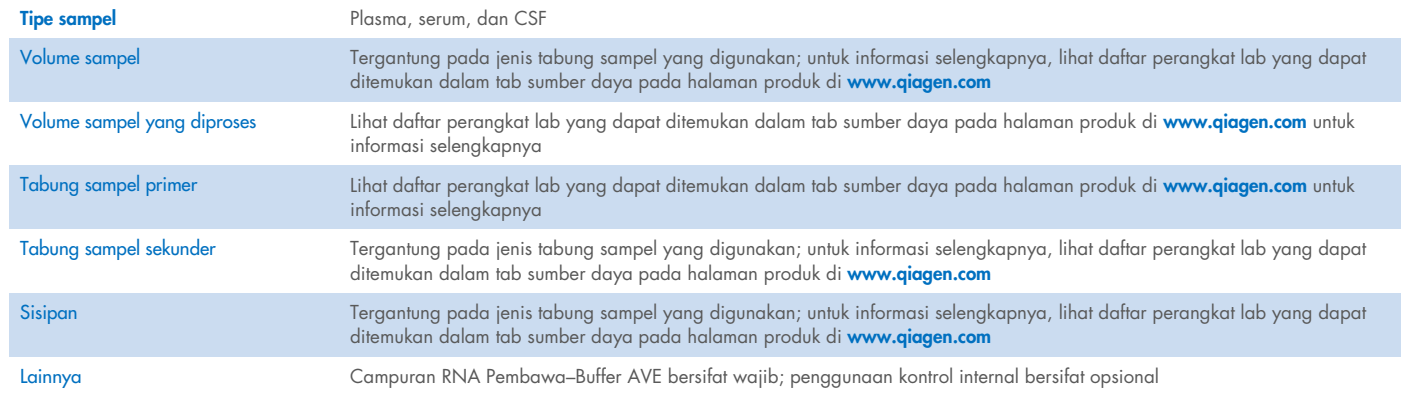

## Laci "Reagents and Consumables" (Reagen dan Bahan Habis Pakai)

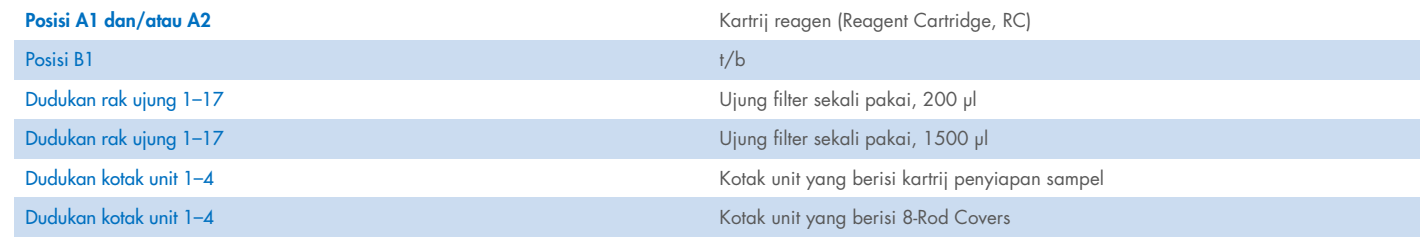

t/b: tidak berlaku.

## Laci "Waste" (Limbah)

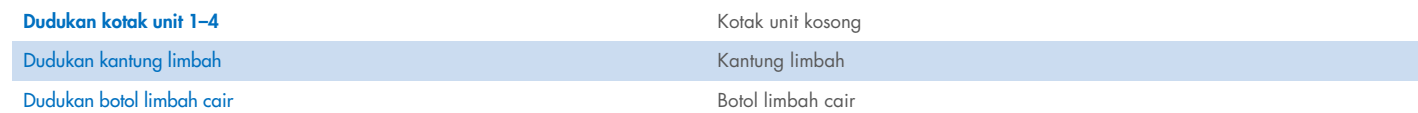

#### Laci "Eluate" (Eluat)

Rak Eluat (kami menyarankan penggunaan slot 1, posisi pendinginan) Untuk informasi selengkapnya, lihat daftar perangkat lab yang dapat ditemukan dalam tab sumber daya pada halaman produk di [www.qiagen.com](http://www.qiagen.com/).

### Perangkat plastik yang diperlukan

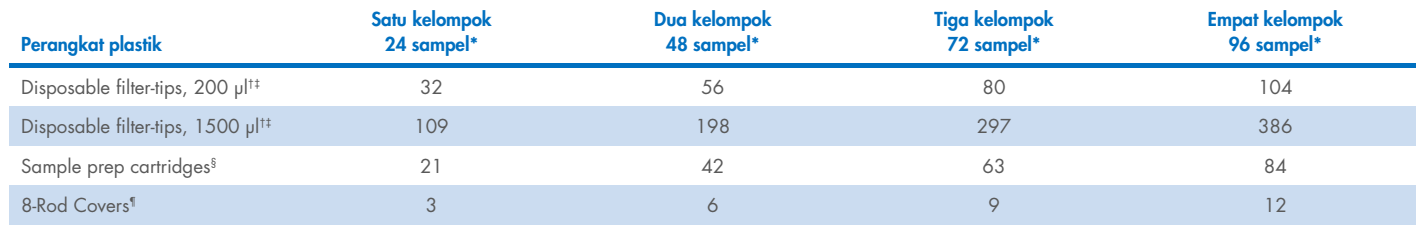

\* Penggunaan lebih dari satu kontrol internal per kelompok dan pengujian lebih dari satu pemindaian persediaan memerlukan ujung filter sekali pakai tambahan. Penggunaan kurang dari 24 sampel per kelompok menurunkan jumlah ujung penutup filter sekali pakai yang diperlukan per pemrosesan.

† Terdapat 32 ujung filter/rak untuk ujung penutup.

‡ Jumlah ujung filter yang diperlukan termasuk ujung filter untuk 1 pemindaian inventaris per RC.

§ Terdapat 28 kartrij penyiapan sampel/kotak unit.

¶ Terdapat dua belas 8-Rod Covers/kotak unit.

Catatan: Jumlah ujung filter yang disediakan dapat berbeda dari jumlah yang ditampilkan pada layar sentuh tergantung pada pengaturan. Anda sebaiknya memuat jumlah ujung maksimum yang dimungkinkan.

## Volume elusi yang dipilih

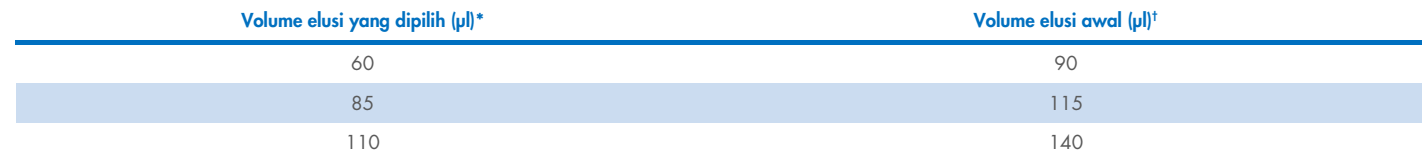

\* Volume elusi yang dipilih pada layar sentuh. Ini merupakan volume eluat minimum yang dapat diakses dalam tabung elusi akhir.

† Volume awal larutan elusi diperlukan untuk memastikan bahwa volume elusi sebenarnya sama dengan volume yang dipilih.

## Penyiapan campuran kontrol internal–pembawa RNA (CARRIER)–Buffer AVE (AVE)

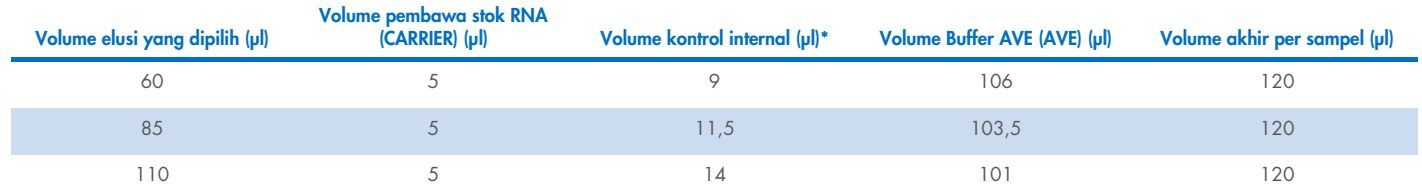

\* Jumlah penghitungan kontrol internal didasarkan pada volume elusi awal. Penambahan volume kosong tergantung pada tipe tabung sampel yang digunakan; lihat daftar perangkat lab yang dapat ditemukan dalam tab sumber daya pada halaman produk di [www.qiagen.com](http://www.qiagen.com/) untuk informasi selengkapnya.

Catatan: Nilai yang ditampilkan dalam tabel adalah untuk penyiapan campuran kontrol internal–pembawa RNA (CARRIER) untuk uji kadar hilir yang memerlukan 0,1 µl kontrol internal/µl eluat.

Tabung yang berisi campuran kontrol internal–pembawa RNA (CARRIER)–Buffer AVE (AVE) diletakkan dalam pembawa tabung. Pembawa tabung yang berisi campuran kontrol internal–pembawa RNA (CARRIER)–Buffer AVE (AVE) harus diletakkan di slot A laci sampel.

Tergantung pada jumlah sampel yang akan diproses, sebaiknya gunakan tabung 2 ml (Sarstedt®, no. kat. 72.693 atau 72.694) atau tabung polistirena 14 ml, 17 x 100 mm berdasar bulat (BD™, no. kat. 352051) untuk melarutkan kontrol internal, seperti yang dijelaskan dalam tabel di bawah ini. Volume dapat dipisahkan menjadi 2 tabung atau lebih.

#### Menghitung volume campuran kontrol internal

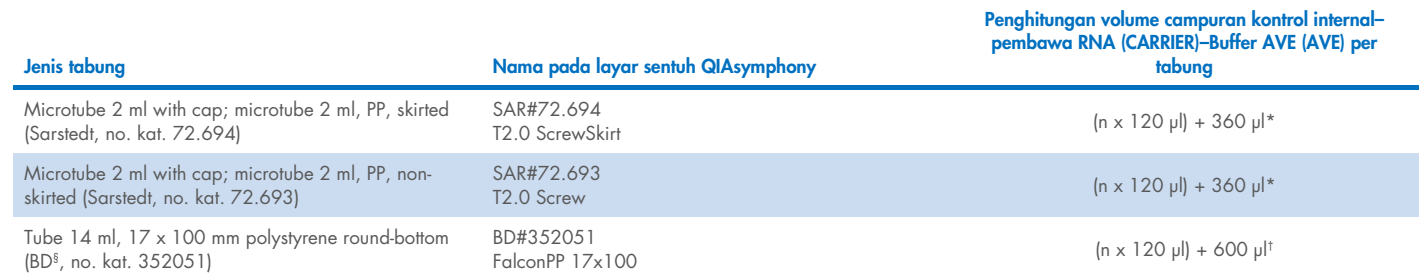

\* Gunakan persamaan ini untuk menghitung volume campuran kontrol internal yang diperlukan (*n* = jumlah sampel; 120 µl = volume campuran kontrol internal–pembawa RNA (CARRIER)–Buffer AVE (AVE); 360 µl = volume kosong yang diperlukan per tabung). Sebagai contoh, untuk 12 sampel (*n* = 12): (12 x 120 µl) + 360 µl = 1800 µl. Jangan isi tabung dengan volume lebih dari 1,9 ml (misalnya, maksimum 12 sampel per tabung). Jika Anda akan memproses lebih dari 12 sampel, gunakan tabung tambahan serta pastikan volume kosong ditambahkan per tabung.

† Gunakan persamaan ini untuk menghitung volume campuran kontrol internal–pembawa RNA (CARRIER)–Buffer AVE (AVE) yang diperlukan (*n* = jumlah sampel; 120 µl = volume campuran kontrol internal–pembawa RNA (CARRIER)–Buffer AVE (AVE); 600 µl = volume kosong yang diperlukan per tabung). Sebagai contoh, untuk 96 sampel (n = 96): (96 x 120 µl) + 600 µl = 12120 µl.

§ BD adalah pemasok sebelumnya untuk tabung ini dan Corning Inc. adalah pemasok yang baru.

Untuk sisipan yang diperlukan, lihat daftar perangkat lab yang dapat ditemukan dalam tab sumber daya pada halaman produk di [www.qiagen.com](http://www.qiagen.com/).

#### <span id="page-3-0"></span>Penyiapan materi sampel

Saat bekerja dengan bahan kimia, selalu kenakan jas lab yang sesuai, sarung tangan sekali pakai, dan kacamata pelindung. Untuk informasi selengkapnya, baca lembar data keselamatan (Safety Data Sheet, SDS) yang sesuai, tersedia dari pemasok produk.

Jangan sampai buih terbentuk di dalam atau di atas sampel. Tergantung pada material awal, penanganan awal sampel mungkin diperlukan. Suhu sampel harus disesuaikan dengan suhu ruangan (15–25 °C) sebelum memulai pengujian.

Catatan: Stabilitas sampel sangat bergantung pada berbagai faktor dan berkaitan dengan aplikasi hilir tertentu. Sampel ini telah ditetapkan untuk QIAsymphony DSP Virus/Pathogen Kit bersama dengan aplikasi hilir contoh. Pengguna bertanggung jawab untuk membaca petunjuk penggunaan dari aplikasi hilir tertentu yang digunakan di laboratorium mereka dan/atau memvalidasi alur kerja keseluruhan untuk menciptakan kondisi penyimpanan yang sesuai.

Untuk rekomendasi pengumpulan, pemindahan, dan penyimpanan umum, baca pedoman CLSI yang disetujui MM13-A tentang "Pengumpulan, Pemindahan, Penyiapan, dan Penyimpanan Spesimen untuk Metode Molekular". Selain itu, petunjuk produsen untuk perangkat/kit pengumpulan sampel yang dipilih harus diikuti selama penyiapan, penyimpanan, pemindahan, dan penanganan umum sampel.

#### Sampel plasma, serum, dan CSF

Prosedur pemurnian dioptimalkan untuk penggunaan dengan sampel plasma, serum, atau CSF. Sampel darah yang ditambahkan EDTA atau sitrat sebagai antikoagulan dapat digunakan untuk penyiapan plasma. Sampel boleh beku atau segar, dengan ketentuan bahwa sampel belum dibekukan dan dicairkan lebih dari satu kali. Setelah pengumpulan dan sentrifugasi, plasma dan serum dapat disimpan pada suhu 2–8 °C maksimal hingga selama 6 jam.

Untuk penyimpanan yang lebih lama, sebaiknya bekukan alikuot pada suhu -20 °C atau -80 °C. Plasma dan serum beku hanya dapat dicairkan dari satu kali. Proses beku–cair berulang kali dapat menyebabkan denaturasi dan presipitasi protein, yang dapat menyebabkan potensi berkurangnya titer virus dan, pada akhirnya, menyebabkan penurunan hasil asam nukleat virus. Jika kriopresipitat terlihat pada sampel, lakukan sentrifugasi sebesar 6800 x *g* selama 3 menit, pindahkan supernatan ke tabung baru tanpa memengaruhi pelet, lalu segera mulai prosedur pemurnian. Sentrifugasi pada *g*-force rendah tidak mengurangi titer virus.

#### <span id="page-4-0"></span>Batasan dan zat yang mengganggu

Sampel darah yang ditambahkan aktivator bekuan serum dapat menyebabkan penurunan hasil asam nukleat virus. Jangan menggunakan Greiner Bio-One® Vacuette® Blood Collection Tubes yang berisi Z Serum Clot Activator.

Tidak ada dampak negatif lebih jauh yang signifikan dari potensi zat yang mengganggu yang teramati (untuk detailnya, lihat dokumen Karakteristik Kinerja yang berlaku yang dapat ditemukan dalam tab sumber daya pada halaman produk di [www.qiagen.com](http://www.qiagen.com/)).

Catatan: Pengujian dilakukan menggunakan aplikasi hilir contoh untuk penilaian kualitas asam nukleat yang diekstrak. Meskipun demikian, aplikasi hilir yang berbeda dapat memiliki persyaratan yang berbeda sehubungan dengan kemurnian (misalnya, ketiadaan potensi zat yang mengganggu) sehingga identifikasi dan pengujian zat yang relevan juga perlu ditetapkan sebagai bagian dari pengembangan aplikasi hilir untuk semua alur kerja yang melibatkan QIAsymphony DSP Virus/Pathogen Kit.

Catatan: Sesuai dengan ISO 20186-2:2019(E), tabung pengumpulan darah dapat memengaruhi kemurnian asam nukleat yang diisolasi dan kemungkinan limpahan ke dalam eluat dapat menyebabkan inhibisi dalam beberapa aplikasi hilir. Oleh karena itu, kami menyarankan penggunaan sampel darah yang ditambahkan EDTA atau sitrat sebagai antikoagulan untuk penyiapan plasma.

#### <span id="page-4-1"></span>Penyimpanan eluat

Catatan: Stabilitas eluat sangat bergantung pada berbagai faktor dan berkaitan dengan aplikasi hilir tertentu. Sampel ini telah ditetapkan untuk QIAsymphony DSP Virus/Pathogen Kit bersama dengan aplikasi hilir contoh. Pengguna bertanggung jawab untuk membaca petunjuk penggunaan dari aplikasi hilir tertentu yang digunakan di laboratorium mereka dan/atau memvalidasi alur kerja keseluruhan untuk menciptakan kondisi penyimpanan yang sesuai.

Untuk penyimpanan jangka pendek hingga 24 jam, sebaiknya simpan asam nukleat yang dimurnikan pada suhu 2–8 °C. Untuk penyimpanan jangka panjang yang lebih dari 24 jam, sebaiknya simpan pada suhu -20 °C.

# <span id="page-5-0"></span>Simbol

Simbol berikut muncul dalam dokumen ini. Untuk daftar simbol lengkap yang digunakan dalam penggunaan atau pada kemasan dan label, baca panduan pengguna.

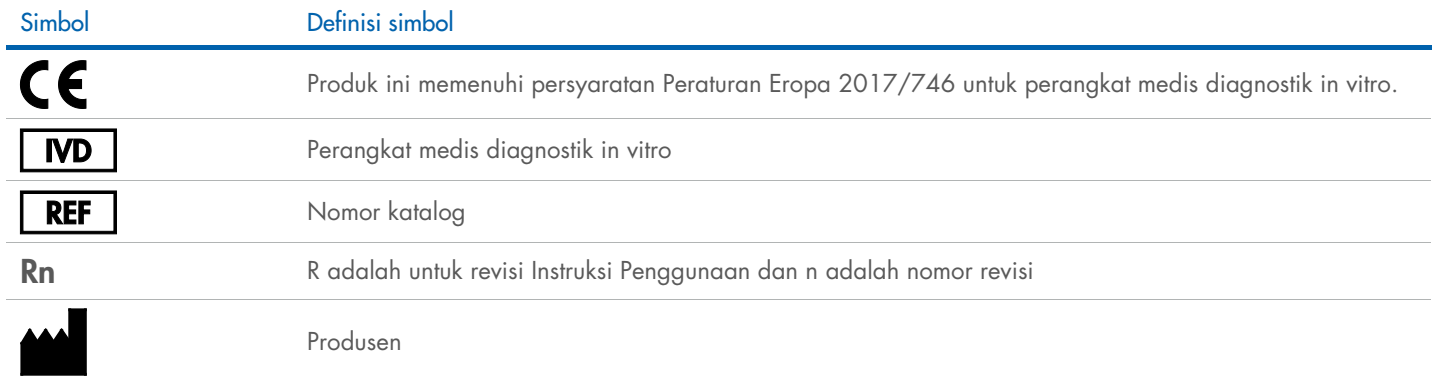

#### Riwayat revisi

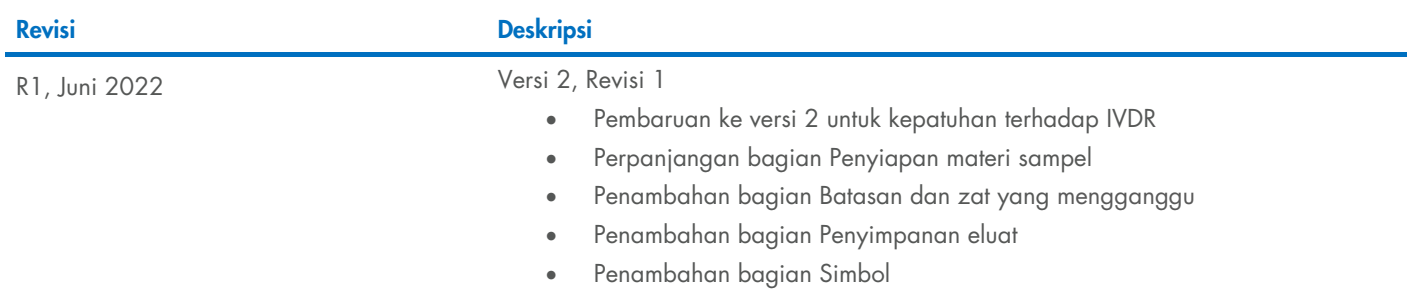

Untuk informasi pelisensian terbaru dan penafian spesifik-produk, lihat buku pegangan atau panduan pengguna kit QIAGEN®. Buku pegangan atau panduan pengguna kit QIAGEN tersedia di [www.qiagen.com](http://www.qiagen.com/) atau dapat dipesan dari Layanan Teknis QIAGEN atau distributor lokal Anda.

Merek Dagang: QIAGEN®, Sample to Insigh®, QIAsymphony® (QIAGEN Group); BD™ (Becton Dickinson and Company); Bio-One®, Vacuette® (Greiner Bio-One GmbH); Sarstedr® (Sarstedr AG and Co.). Nama, merek dagang terdaftar, dll. ya